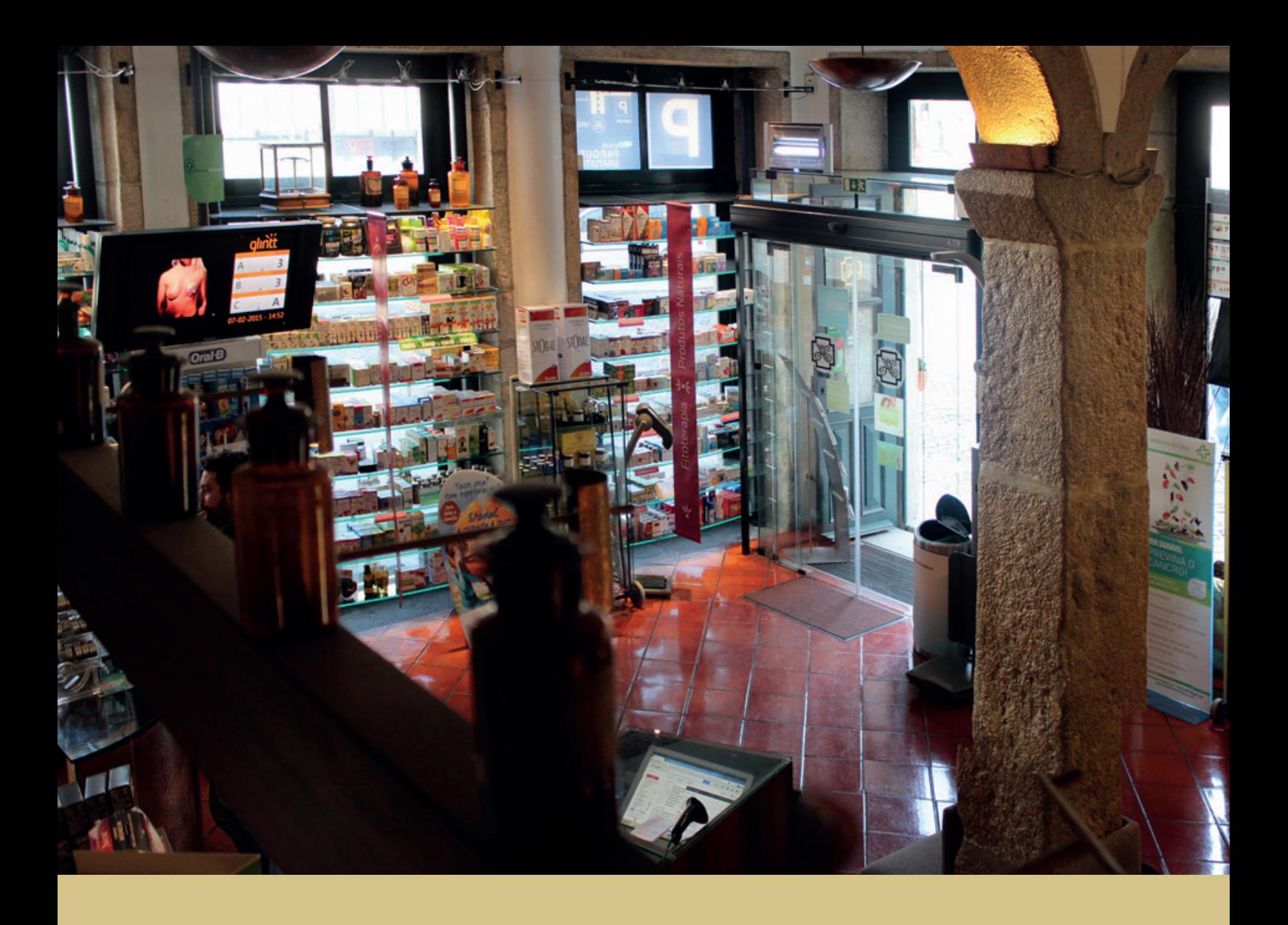

Cindy Fonte Mogadouro

# RELATÓRIO DE ESTÁGIO EM FARMÁCIA COMUNITÁRIA

Relatório de Estágio realizado no âmbito do Mestrado Integrado em Ciências Farmacêuticas, orientado pelo Doutor Carlos Cunha e Doutora Sónia Correia e apresentado à Faculdade de Farmácia da Universidade de Coimbra

Julho 2016

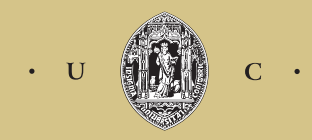

UNIVERSIDADE DE COIMBRA

Cindy Fonte Mogadouro

# Relatório de Estágio em Farmácia Comunitária

Relatório de Estágio realizado no âmbito do Mestrado Integrado em Ciências Farmacêuticas, orientado pelo Doutor Carlos Cunha e Doutora Sónia Correia e apresentado à Faculdade de Farmácia da Universidade de Coimbra

Julho 2016

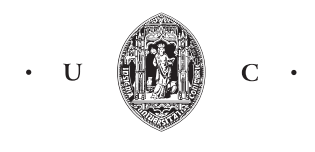

UNIVERSIDADE DE COIMBRA

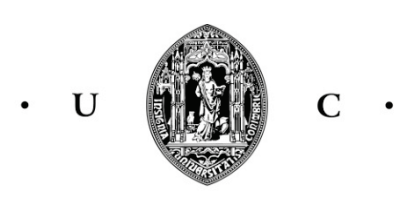

#### UNIVERSIDADE DE COIMBRA

Eu, Cindy Fonte Mogadouro, estudante do Mestrado Integrado em Ciências Farmacêuticas com o nº 2011155549, declaro assumir toda a responsabilidade pelo conteúdo do Relatório de Estágio apresentando à Faculdade de Farmácia da Universidade de Coimbra, no âmbito da unidade curricular de Estágio Curricular. Mais declaro que este é um trabalho original e que toda e qualquer afirmação ou expressão, por mim utilizada, está referenciada na Bibliografia deste Relatório, segundo os critérios bibliográficos legalmente estabelecidos, salvaguardando os Direitos de Autor, à exceção das minhas opiniões pessoais.

Coimbra, \_\_\_ de Julho de \_\_\_\_\_\_\_

(Cindy Mogadouro)

\_\_\_\_\_\_\_\_\_\_\_\_\_\_\_\_\_\_\_\_\_\_\_\_\_\_\_\_\_\_\_\_\_\_\_\_\_

O Diretor Técnico da Farmácia Aliança e Orientador de Estágio.

 $2 - 2 - 12$ 

(Doutor Carlos Cunha)

A Co-orientadora de Estágio da Farmácia Aliança.

Sonia arné

(Doutora Sónia Correia)

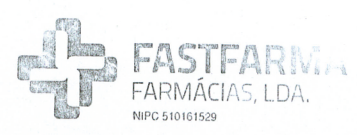

Farmácia Aliança Direcção Técnica - Dr. Carlos Costa Brás da Cunha Rua da Conceição 2 a 18, 4050-213 Porto Tel: 222 073 500 II Fax: 222 073 501 aliancaporto@gmail.com II www.farmacia-alianca.com

Porto, 11 de Julho de 2016

#### **Agradecimentos**

Agradeço aos docentes da Faculdade de Farmácia da Universidade de Coimbra que participaram na minha formação académica, em especial à Professora Isabel Vitória que apoiaram na realização do estágio na Farmácia Aliança.

Agradeço ao Doutor Carlos Cunha por me ter acolhido e à Doutora Sónia Correia por me ter acompanhado nesta etapa.

> Agradeço também a toda a equipa da Farmácia Aliança por também terem participado em todo o processo de aprendizagem

# **ÍNDICE**

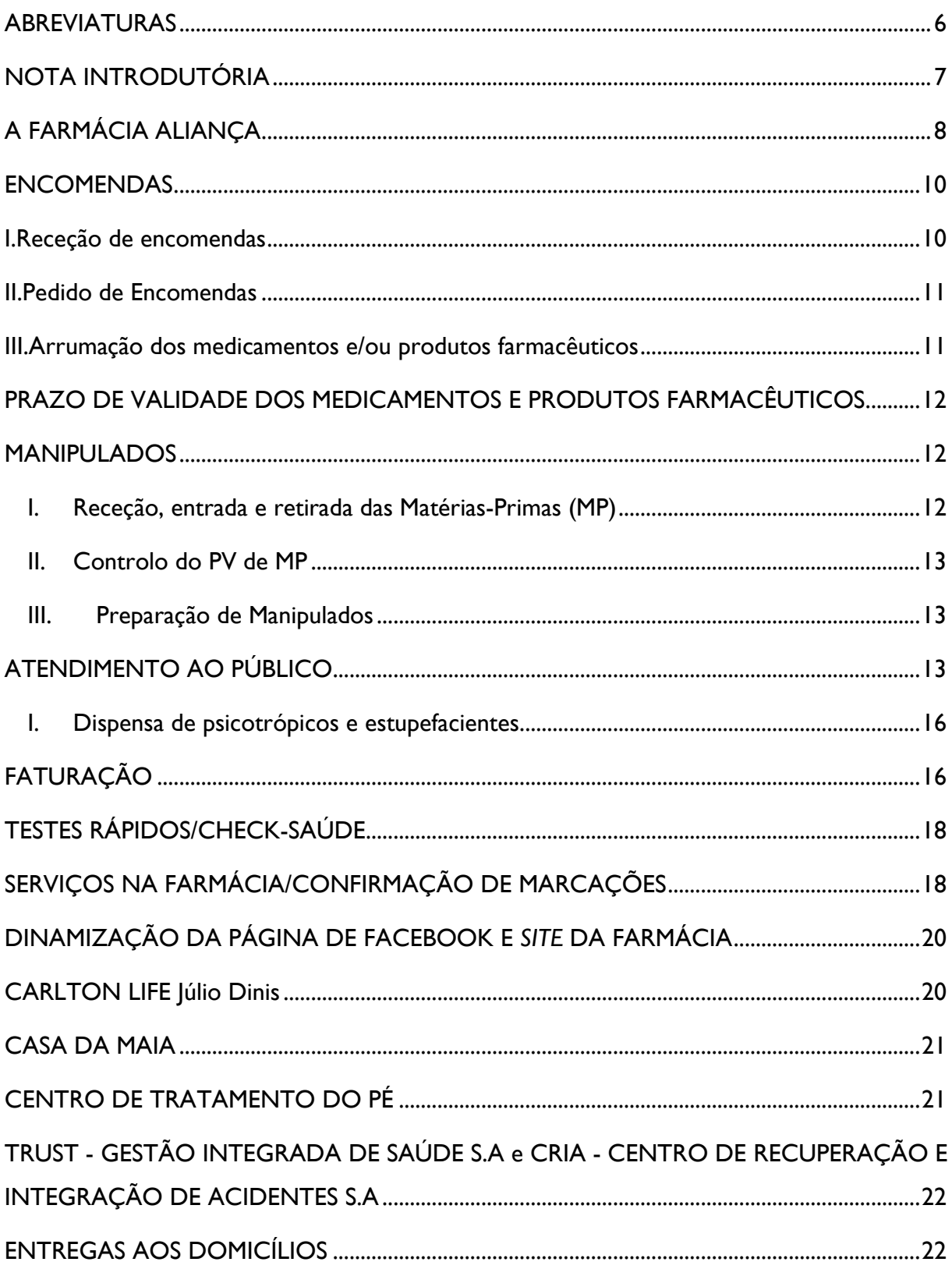

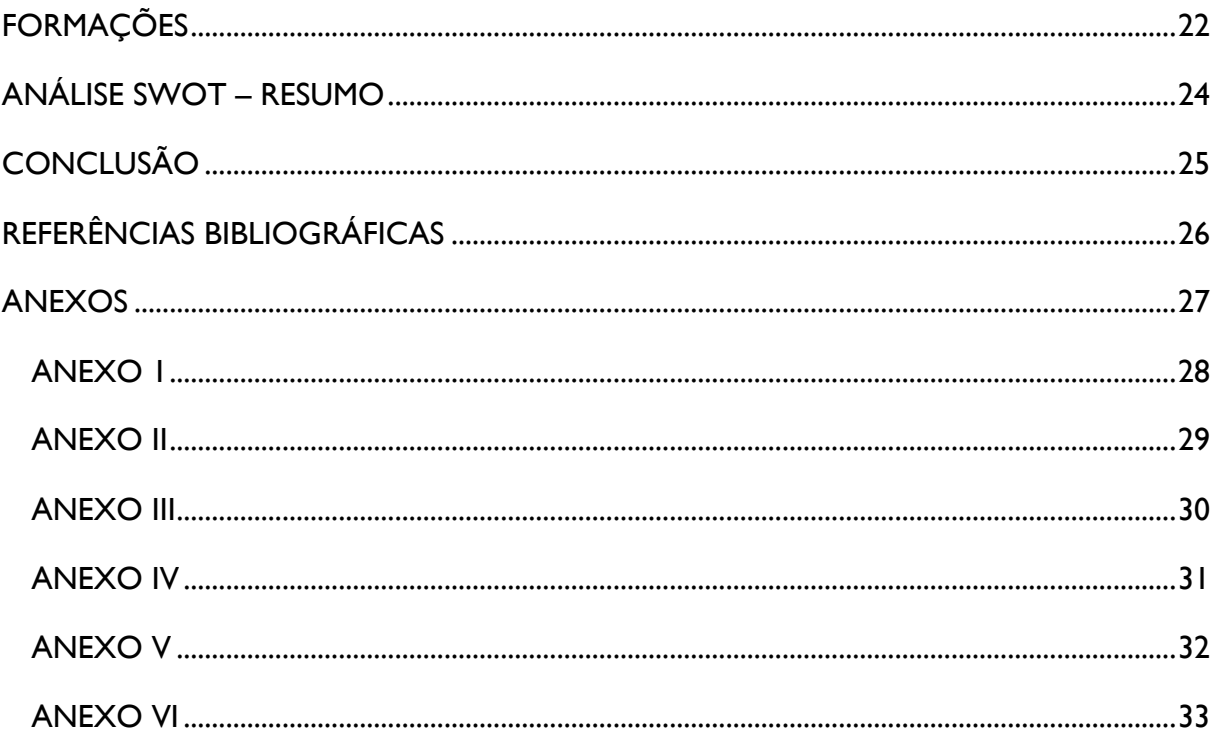

#### <span id="page-7-0"></span>**ABREVIATURAS**

- CL Carlton Life Júlio Dinis
- CM Casa da Maia
- CNP Código nacional do produto
- CT Colesterol Total
- CTP Centro de Tratamento do Pé
- DCI Denominação comum internacional
- DT Diretor Técnico
- ECG Eletrocardiograma
- ESL Espaço Saúde Lionesa
- FA Farmácia Aliança
- F.I.F.O *first in, first out*
- FSA Farmácia Santo António
- HbA1c Hemoglobina Glicada
- IMC –Índice de Massa Corporal
- INR Tempo de protrombina
- MNSRM Medicamentos não sujeitos a receita médica
- MP Matéria-prima
- MSRM Medicamentos sujeitos a receita médica
- MTC Medicina tradicional chinesa
- PSA Antigénio específico da próstata
- PV Prazo de validade
- P.V.F Preço de venda à farmácia
- RE Receita especial
- TG Triglicerídeos

#### <span id="page-8-0"></span>**NOTA INTRODUTÓRIA**

Este relatório foi redigido no âmbito da unidade curricular Estágio Curricular do Mestrado Integrado em Ciências Farmacêuticas (MICF). O estágio teve lugar no na Farmácia Aliança (FA) com a duração de dezasseis semanas, de 1 de Março a 21 de Junho, completando um total de 624horas.

Esta etapa constituiu a segunda parte do Estágio Curricular, a qual tinha por objetivo adquirir experiência na área de Farmácia Comunitária sob a orientação do Doutor Carlos Cunha e a Doutora Sónia Correia.

Este relatório apresenta uma análise SWOT descrevendo os pontos fortes, pontos fracos, oportunidades e ameaças de acordo com a minha avaliação do estágio, mediante os conhecimentos adquiridos e as atividades que desenvolvidas.

#### <span id="page-9-0"></span>**A FARMÁCIA ALIANÇA**

A FA está situada na freguesia de Cedofeita, na cidade do Porto. Faz parte do Grupo Fastfarma juntamente com a Farmácia Santo António (FSA), em Rio Meão, e o Espaço Saúde Lionesa (ESL), em Leça do Balio. Estes espaços estiveram presentes no meu dia-a-dia durante todo o estágio, uma vez que a FA é a "sede" do grupo e portanto existe uma grande interdependência entre eles. O grupo tem ainda parcerias com as residências séniores Carlton Life Júlio Dinis (CL) e Casa da Maia (CM) e as clínicas médicas TRUST - Gestão integrada de saúde S.A e CRIA - Centro de recuperação e integração de acidentes S.A. O Diretor Técnico (DT) é ainda responsável pelo Centro de Tratamento do Pé (CTP) sendo que a equipa da FA interage constantemente com a equipa deste centro.

A FA está dividida em duas secções sendo que uma delas constitui a farmácia propriamente dita e a segunda dispõe da ortopedia. O horário de funcionamento é das 8:30h às 22:00h de segunda a sábado, exceto feriados, o que considero um ponto forte porque garante um grande período de manutenção do serviço, aproveitando também a população que circula no centro da cidade durante parte da noite. Aos sábados a ortopedia apresenta o horário especial, das 9:00h às 13:00h.

O grupo Fastfarma utiliza como ferramenta informática o programa SIFARMA2000®. Este programa permite a manutenção de todo o serviço da farmácia, que considero um ponto forte do sistema, no entanto torna-se um pouco lento, dificultando as tarefas do dia-adia.

A farmácia está identificada de acordo com a lei em vigor: nome e sinalização com a cruz verde. Devido à localização no centro da cidade do Porto, a acessibilidade restringe-se um pouco à população que habita aquela zona, o que se revela ser uma desvantagem para o negócio, uma vez que é uma zona habitada por uma população envelhecida que não possui grande poder de compra. Por outro lado, o centro da cidade como ponto turístico permite que a FA receba muitos turistas, no entanto, é difícil obter clientes fidelizados por parte destas pessoas.

A Farmácia e a ortopedia dispõem de duas montras que possibilitam a colocação de publicidade e expor os produtos (dermocosmética e produtos de venda livre; sapatos ortopédicos, por exemplo, no caso da ortopedia) que são expostos conforme a época sazonal.

O interior da Farmácia está divido em diferentes secções: a sala de atendimento ao público, com sofá e cadeiras para as pessoas poderem aguardar a sua vez e quatro balcões devidamente sinalizados; a zona de exposição de produtos de venda livre, os produtos/suplementos naturais, dermocosmética, espaço animal e produtos bucodentários; os produtos naturais estão ainda devidamente identificados de acordo com a indicação terapêutica. A sala de atendimento possui gôndulas e lineares de exposição e uma balança junto à porta.

A FA contém um armazém, onde são rececionadas as encomendas a armazenados parte dos medicamentos/produtos farmacêuticos e o gabinete de atendimento personalizado, onde se fazem os testes rápidos e outros serviços farmacêuticos. No piso superior encontra-se o armazém de dermocosmética, um gabinete de estética, o laboratório, o gabinete do DT e as instalações sanitárias/vestiários.

A Ortopedia apresenta instalações separadas da farmácia. É constituída por uma sala de atendimento, com o local para os clientes aguardarem a sua vez, as zonas de exposição de produtos, incluindo os produtos ortopédicos bem como todos os produtos infantis, e um balcão de atendimento. A Ortopedia possui o seu próprio armazém e instalações sanitárias/vestiários. O fato de a ortopedia tem instalações separadas da farmácia constituiu uma ameaça para o meu estágio. Apesar de poder aceder à ortopedia sempre que quisesse a grande parte das tarefas são realizadas na farmácia e portanto, a aprendizagem na área da ortopedia acaba por ficar um pouco aquém.

A equipa é constituída por quatro farmacêuticos, Dra. Sónia Correia, Dra. Susana Castro, Dr. Alexandre e Dr. Rui (apenas aos Sábados); duas técnicas, Paula Martinho, na farmácia, e Fátima Sousa, na ortopedia; dois auxiliares, João Pedro Jorge e Eduardo Moreira; a estafeta, Raquel, responsável pelas entregas aos domicílios e ao ESL; uma esteticista, Lurdes; e a Dra. Susana, responsável pela produção de produtos homeopáticos. Ainda fazem parte dos recursos humanos três enfermeiras, responsáveis pela prestação de Serviços de Enfermagem no período das 11h30h às 13h30 e das 19h às 22h, de Segunda a Sexta-feira e das 13h às 22h aos Sábados.

A FA dispõe de uma grande variedade de Serviços que inclui:

- Testes rápidos/*Check* saúde - Glicémia, Pressão Arterial e Pulso, Índice de Massa Corporal (IMC), Percentagem de Massa Gorda, Perímetro abdominal – gratuitos; e medição de Triglicerídeos (TG), Colesterol Total (CT), Perfil lipídico, Hemoglobina Glicosilada (HbA1c), Antigénio específico da próstata (PSA), Hemoglobina, Ácido úrico,

Ureia, Creatinina, Tempo de protrombina (INR), Despiste de infeção urinária e Teste de gravidez – não gratuitos;

- Consultas de Tricologia (cabelo e couro cabeludo) gratuitas;

- Laser capilar;

- Rastreios gratuitos – Visual, Eletrocardiograma (ECG), Espirometria, Auditivo, Avaliação podológica (pé diabético), Alterações cutâneas (sinais), Avaliação nutricional e Densimetria óssea/Osteoporose.

- Gabinete de Estética, com uma diversidade de tratamentos de estética;

- Consultas de Naturopatia/ Homeopatia;

-Consultas de Medicina Natural;

- Entregas aos domicílios;

- Fitoterapia;

- Ortopedia;

- Loja On-line (com registo no INFARMED);

-Administração de vacinas;

A FA desenvolve ainda programas de cuidados farmacêuticos, seguimento farmacológico na diabetes, asma e hipertensão e programas de cessação tabágica.

Este relatório tem por fim descrever as atividades desenvolvidas na forma de Análise SWOT (ponto fracos, pontos fortes, ameaças e oportunidades) que será apresentada de seguida.

#### <span id="page-11-1"></span><span id="page-11-0"></span>**ENCOMENDAS**

#### **I. Receção de encomendas**

No período de estágio tive oportunidade de participar em todo o processo de receção de encomendas. Antes de rececionar uma encomenda é necessário conferir se o número de caixotes corresponde ao indicado na guia. Todas as encomendas fazem-se acompanhar de uma Guia de Remessa ou Fatura (original e duplicado). O documento duplicado é arquivado em local próprio e o original segue para a contabilidade.

Após a verificação dos contentores é dada a entrada da encomenda. Ao rececionar as encomendas, é necessário fazer a distinção entre as encomendas diárias, realizadas todos os dias em função dos níveis de *stock*, pelo técnico responsável; as encomendas instantâneas, realizadas em caso de necessidade excecional através do programa informático, e as encomendas manuais. O primeiro passo passa por introduzir o nº de fatura e valor total da compra no sistema informático.

Na FA a entrada das encomendas é realizada, maioritariamente, de forma automática, ou seja, o programa chama automaticamente a lista dos produtos encomendados e só depois é feita a leitura ótica dos códigos CNP (Código Nacional de Produto) de todos os medicamentos/produtos farmacêuticos. Este sistema de receção pode levar a mais erros de *stock* relativamente à entrada manual. Basta, para isso, haver um esquecimento de retirar os produtos da lista que não passaram no leitor, isto é, que foram encomendados mas não foram enviados. Os erros de *stock* tornam-se uma ameaça para todo o serviço ao público, uma vez que a farmácia tem o dever de garantir a disponibilidade dos medicamentos e/ou produtos farmacêuticos aos seus clientes.

No procedimento manual é feita a leitura dos códigos produto a produto tornandose uma técnica mais vantajosa porque reduz a ocorrência de erros de *stock*.

Ao dar entrada de cada produto devem ser conferidos os prazos de validade (PV) e realizadas as devidas correções (se o produto novo apresentar um prazo inferior aos existentes em *stock*). É importante também verificar os respetivos preços de forma a garantir que os produtos com o preço antigo sejam vendidos primeiro que os medicamentos/produtos com o preço recente. Penso que a FA devia ter um sistema de armazenamento que permitisse a diferenciação dos produtos com o preço mais recente e o preço antigo (identificação com um elástico, por exemplo).

De seguida, são conferidos todos os P.V.F (preço de venda à farmácia) e, no final, o valor total rececionado deve ser igual ao total da fatura. Quando o valor é diferente, deve compreender-se a causa e fazer a devida correção.

#### **II. Pedido de Encomendas**

<span id="page-12-0"></span>Tive igualmente oportunidade de realizar encomendas instantâneas e diárias. As encomendas instantâneas são realizadas quando os produtos se encontram esgotados, através do SIFARMA2000® ou do *gadget*. As encomendas diárias são realizadas no sistema informático ou por telefone, com base nos níveis mínimos de *stock* estipulados para cada medicamento/produto farmacêutico.

#### **III. Arrumação dos medicamentos e/ou produtos farmacêuticos**

<span id="page-12-1"></span>Dada a entrada dos produtos, estes têm de ser armazenados nos locais adequados. A FA segue a regra FIFO (*first in, first out*) que se baseia na dispensa dos produtos com prazo de validade inferior antes dos produtos com validade superior. Os medicamentos sujeitos a receita médica (MSRM) são armazenados em gavetas apropriadas, por ordem alfabética de princípio ativo e laboratório/nome comercial. Há ainda a distinção entre as gavetas destinadas aos colírios/gotas, cremes e pomadas, medicamentos de uso veterinário, ampolas, produtos de uso externo, injetáveis, supositórios, tiras e lancetas, saquetas, excedentes (éticos e genéricos) e medicamentos não sujeitos a receita médica (MNSRM).

Durante o estágio arrumei, frequentemente, os produtos rececionados, o que me permitiu perceber a organização dos produtos e começar a reconhecer as diferentes dosagens, formas farmacêuticas e nomes comerciais.

A FA tem a desvantagem de ter uma dimensão reduzida que limita o espaço de armazenamento dos produtos, que considero um pouco desorganizado, representando um ponto fraco do estágio.

# <span id="page-13-0"></span>**PRAZO DE VALIDADE DOS MEDICAMENTOS E PRODUTOS FARMACÊUTICOS**

O controlo dos PV dos medicamentos/produtos farmacêuticos é realizado todos os meses. No início de cada mês é retirada a listagem de produtos existentes na farmácia cujo PV termina nos dois meses seguintes. A listagem é obtida através do sistema informático e conferida, produto a produto, por um funcionário. A verificação consiste em ver se o *stock* e validade dos produtos indicados na lista correspondem à realidade. Tive oportunidade de participar neste controlo desde a obtenção da listagem à correção dos PV, importante para garantir a qualidade dos produtos cedidos aos utentes.

#### <span id="page-13-1"></span>**MANIPULADOS**

#### <span id="page-13-2"></span>**I. Receção, entrada e retirada das Matérias-Primas (MP)**

A receção de MP é realizada da mesma forma que as restantes encomendas. No entanto a entrada das MP é realizada manualmente e não no sistema informático. O facto de o sistema informático não permitir o registo das MP, torna o seu controlo muito mais moroso.

O registo é feito em documento específico – "Registo de movimento de MP" – anexado juntamente com uma cópia do "Boletim de análise" da MP enviado pelo fornecedor. É ainda necessário atualizar as "Fichas de Controlo de Prazo de Validade das MP" e das "Tabelas de Preços" das MP.

Para dar quebra de um lote de MP é necessário dar baixa da MP na "Ficha de Registo de Movimentos de MP", "Ficha de Controlo de PV das MP" e nas "Tabelas de Preços".

#### <span id="page-14-0"></span>**II. Controlo do PV de MP**

O PV das MP é revisto mensalmente, através das "Fichas de Controlo de PV das MP". Tive a oportunidade de fazer a verificação e respetiva correção dos PV das MP. Após cada verificação, as fichas são assinadas e datadas pelo farmacêutico responsável.

#### <span id="page-14-1"></span>**III. Preparação de Manipulados**

Durante o estágio participei na preparação de manipulados, desde a receção do pedido ao cálculo do preço e entrega ao utente. Os manipulados são solicitados pelo utente, com ou sem receita, e a prescrição de manipulados deve ser apresentada isoladamente.

Perante o pedido, um farmacêutico responsável avalia a formulação em questão, isto é, se é possível prepará-lo tendo em conta as características físico-químicas dos componentes da formulação e a disponibilidade das MP. Se o pedido for aceite preenche-se a "Ficha de Receção de Manipulados" com a descrição da formulação, lote e datas de receção do pedido e entrega ao utente.

Sempre que é preparado um manipulado é necessário preencher também um "Formulário de Preparação de Manipulados" de acordo com os itens descritos, incluindo o cálculo do preço de venda do produto. O cálculo do preço tem por base a quantidade utilizada e P.V.F das MP, os honorários de manipulação que dependem da forma farmacêutica e da quantidade produzida, materiais de embalagem e IVA.

#### <span id="page-14-2"></span>**ATENDIMENTO AO PÚBLICO**

A FA dispõe de uma enorme variedade de produtos que podem ser cedidos, incluindo os produtos químicos, homeopáticos, à base de plantas, produtos de uso veterinário e dispositivos médicos. Todo esse panorama foi uma ameaça para o estágio, uma vez que representa muita informação para assimilar ao mesmo tempo que, muitas vezes, não nos é transmitida durante o percurso académico. Por outro lado, representa um ponto forte para a farmácia porque permitem dar conforto e qualidade de vida aos utentes de muitas formas diferentes, dependendo muito do objetivo de cada pessoa. Por exemplo, há cada vez mais procura por produtos naturais em substituição dos químicos, de produtos dietéticos e de alimentação especial que trazem benefícios para a saúde e as farmácias podem fornecer esses produtos com aconselhamento adicional, o que é muito importante.

Na dispensa de produtos à base de plantas é fundamental o aconselhamento farmacêutico correto, com avaliação dos fatores de risco que poderão existir e/ou interações com os medicamentos que o utente poderá tomar.

Os dispositivos médicos destinam-se à prevenção, controlo e tratamento de doenças ou lesões de bebés e grávidas e patologias descritas no Decreto-lei nº145/2009, de 17 de Junho.

Dentro dos produtos de uso veterinário incluem-se produtos para tratamento, prevenção ou suplementação animal, sendo que os antiparasitários são os mais solicitados.

O procedimento de dispensa de medicamentos inicia-se com a abertura da ficha do utente, caso este seja cliente da farmácia. Os MNSRM podem ser cedidos consoante a vontade do utente ou tendo por base o aconselhamento farmacêutico se a pessoa em questão assim o desejar. Nesta situação, passa-se os produtos no leitor ótico, o número de vezes que forem pedidas, e confirma-se a venda, terminando com a impressão do recibo.

Para a dispensa de MSRM os utentes devem fazer-se acompanhar da respetiva receita. Durante o estágio presenciei a transição entre as receitas eletrónicas em papel e as receitas eletrónicas sem papel, acompanhando os inconvenientes e vantagens das mesmas. Por exemplo, as novas receitas permitem a dispensa apenas dos medicamentos que o utente deseja, podendo este levantar os restantes medicamentos constantes na receita assim que necessitar, enquanto a antiga receita não o permite. Por outro lado, as novas receitas que vêm sem a "Guia para o doente" não têm descritas a posologia da medicação prescrita, o que revelou ser um grande entrave na aplicação deste método, nomeadamente em terapêuticas mais complexas nas quais a posologia dos medicamentos variam de pessoa para pessoa.

Os MSRM são prescritos por DCI (Denominação Comum Internacional), para que o utente tenha o direito de opção pelo medicamento comercial ou genérico. Esta regra veio ainda permitir a redução dos gastos em saúde pelas entidades comparticipadoras. Em cada receita podem ser prescritos no máximo duas caixas por medicamento e, no caso de prescrição unitária, quatro caixas do medicamento prescrito.

O procedimento correto seria a avaliação da medicação prescrita pelo farmacêutico em função das características do utente mas, na realidade verifica-se que isso não acontece. O mercado em que as farmácias estão inseridas não deixa grande margem de manobra para esse tipo de intervenção farmacêutica, porque levaria muito mais tempo para atender um utente e acima dos benefícios, traria inúmeras desvantagens para a gestão das farmácias. De

momento, e o que acho claramente incorreto quando se trata de saúde pública, o que mais importa é conseguir um grande número de vendas, e isso é incompatível com a avaliação e aconselhamento farmacêutico muito demorados.

Na dispensa de MSRM a receita é então validada pelo sistema informático que, com as receitas eletrónicas, apresenta automaticamente os MSRM comparticipados pela receita e, de acordo com a opção do utente, o farmacêutico vai buscar a medicação a ser cedida. É importante o farmacêutico procurar saber se é a primeira vez que o utente toma a medicação prescrita. Nesses casos, o farmacêutico deve descrever a toma correta de cada medicamento de forma a promover o uso correto e seguro dos medicamentos dispensados, e deve dar indicações que possam tornar o tratamento mais eficaz.

O sistema informático permite ainda a verificação da medicação que o farmacêutico cede ao doente com os medicamentos prescrito e, caso haja algum erro quanto à dose, tamanho da caixa ou laboratório, o sistema alerta-nos para a situação. A verificação é um ponto forte do sistema, uma vez que evita erros na dispensa de medicamentos e/ou produtos farmacêuticos.

No final da dispensa de MSRM, é obrigatória a impressão do código *datamatrix* no verso das receitas, com o nº lote, nº receita, data de dispensa, medicamentos dispensados e uma zona destinada ao direito de opção exercido (ou não) pelo utente, que deve ser rubricado pelo mesmo. Dispensados os produtos e impressos os versos das receitas, o farmacêutico deve fazer a primeira correção das mesmas, carimbando o verso da receita juntamente com a rubrica e data.

Apesar de toda a legislação e procedimentos a seguir na dispensa de MSRM, acho que há cada vez menos controlo da cedência deste tipo de medicação, nomeadamente no que diz respeito a medicamentos que causam dependência física e psicológica, que considero um ponto fraco.

A existência de um grande número de subsistemas comparticipadores e os descontos aplicados pela farmácia de diferem de utente para utente também representaram um entrave na minha participação no atendimento ao público. Além disso, o contacto com o doente é sempre uma ameaça para quem está a entrar no mercado de trabalho, traz sempre a insegurança de prestar informações erradamente que se vai perdendo com a experiência adquirida.

#### <span id="page-17-0"></span>**1. Dispensa de psicotrópicos e estupefacientes**

O pedido de psicotrópicos e estupefacientes deve-se fazer acompanhar de uma receita especial (RE). Na mesma receita não podem constar outros medicamentos e deve-se anotar no verso da receita os seguintes dados do utente: nome, nº e data de validade do cartão de identificação ou passaporte (no caso dos estrangeiros), data de dispensa e assinatura do farmacêutico; se o utente tiver idade inferior a 18 anos, deverá ser a pessoa responsável pelo mesmo a assinar o verso da receita.

Para cada dispensa de psicotrópicos/estupefacientes é arquivada as cópias das receitas, que devem ser mantidas durante, pelo menos, 3 anos.

As encomendas deste tipo de medicamentos chegam à farmácia acompanhadas de uma guia específica, com original e duplicado. As guias são anexadas em local apropriado e, no final de cada mês, são devidamente carimbadas e assinadas pelo farmacêutico responsável para posterior envio aos fornecedores (duplicados). Os originais são arquivados em *dossier*  específico na farmácia.

No final de cada mês são enviadas ao INFARMED as listagens de todas as entradas e saídas de psicotrópicos e estupefacientes durante esse período. Antes do envio as listagens de entrada de psicotrópicos/estupefacientes têm de ser conferidas com base nas respetivas guias enviadas pelos fornecedores.

Tive oportunidade de participar na verificação das listagens de psicotrópicos e estupefacientes e considero todo controlo, pelas entidades reguladoras, um ponto forte do estágio.

O atendimento ao público que realizei restringiu-se maioritariamente à farmácia, sendo que em certas situações foi necessário recorrer à ortopedia. Este contacto constante tornou-se interessante porque me permitiu conhecer um pouco das duas partes. No entanto, penso que poderia ter passado mais tempo no atendimento ao público uma vez que o contacto com as dúvidas e questões dos utentes é o que nos permite aprender mais na área de Farmácia Comunitária.

#### <span id="page-17-1"></span>**FATURAÇÃO**

A faturação deve ser realizada até ao último dia de cada mês. Para isso é necessário garantir que todas a receitas estão devidamente corrigidas e organizadas até ao dia da devolução.

A correção das receitas consiste em verificar se as receitas foram dispensadas corretamente, quanto aos medicamentos dispensados, o nº de unidades, a data de validade, rubrica do utente e funcionário, data de dispensa e carimbo, tendo também em conta as exceções que poderão estar descritas nas receitas. As exceções determinam os medicamentos que podem ser dispensados ao utente, sendo que as exceções a) "Medicamento com margem ou índice terapêutico estreito" e b) "Reação adversa prévia" obrigam à dispensa dos medicamentos prescritos, enquanto a exceção c) "Continuidade de tratamento superior a 28 dias" permite a dispensa do medicamento mencionado ou de um equivalente com preço inferior.

Quando a embalagem prescrita está esgotada, o utente pode optar por uma embalagem equivalente ou de tamanho inferior e, se não existir, pode levar a embalagem imediatamente superior. Nestes casos, é necessário justificar no verso das receitas a razão pela qual não foi dispensada a embalagem prescrita com "embalagem prescrita esgotada" e "embalagem prescrita e inferiores esgotadas", respetivamente.

As receitas corrigidas são organizadas por organismos, lote e nº de receita (máximo 30 receitas por lote).

Terminada a correção e organização das receitas é impresso o verbete que contém o resumo de cada lote, incluindo a entidade comparticipadora, o n° de produtos dispensados e o valor total pago. Os verbetes permitem a verificação dos lotes impressos e não impressos e a verificação das receitas em falta. Os verbetes são anexados a cada lote de receitas e enviados aos organismos, juntamente com o receituário.

Durante o estágio tive a oportunidade de participar na organização das receitas que me permitiu compreender melhor o procedimento de faturação. Com as novas receitas eletrónicas sem papel, já não é necessário realizar este procedimento porque os dados são enviados diretamente às entidades reguladores através do sistema informático. Esta é uma das vantagens destas receitas que permite libertar os farmacêuticos deste trabalho administrativo que, no fundo, lhes rouba muito tempo.

#### <span id="page-19-0"></span>**TESTES RÁPIDOS/CHECK-SAÚDE**

Durante o período de estágio passei grande parte do meu tempo a fazer medições de pressão arterial, colesterol total (CT), glicémia e triglicéridos (TG). Na FA os testes rápidos são realizados no gabinete de atendimento personalizado com todo o material necessário para as medições. É também neste gabinete que se fazem a administração de vacinas e injetáveis pelas enfermeiras de serviço.

A FA oferece um cartão para o registo dos valores obtidos, que contém também um espaço próprio para a lista de medicamentos que o utente toma. Considero este aspeto um ponto forte da farmácia uma vez que permite um melhor seguimento dos utentes com base nos valores anteriores, avaliar a evolução dos mesmo, evitar erros de medicação que possam ocorrer, bem como detetar, mais facilmente, possíveis reações adversas medicamentosas (RAM).

A medição da glicémia, CT e TG inicia-se com a limpeza da zona a picar (com álcool). Após a picada retira-se o sangue: diretamente para a tira de medição, no caso da glicémia e, para capilar, no caso da medição do TG e CT, nas quais é necessária uma maior quantidade de sangue. Nos testes de TG e CT o sangue do capilar é colocado nas tiras de teste específicas e feita a sua medição em aparelho específico.

Tive a oportunidade também de realizar um rastreio cardiovascular que teve lugar no ESL, no qual se realizou a medição da glicémia, TG, CT, peso e IMC e prestou o devido aconselhamento conforme os resultados obtidos.

Durante o estágio assisti regularmente ao aconselhamento dado pela minha orientadora, nomeadamente ao nível da naturopatia e nutrição. Este tipo de aconselhamento é cada vez mais importante uma vez que a alimentação é o ponto de partida para o tratamento/atenuação de certas patologias e, a grande maioria das pessoas não tem conhecimento disso.

#### <span id="page-19-1"></span>**SERVIÇOS NA FARMÁCIA/CONFIRMAÇÃO DE MARCAÇÕES**

A FA tem ao dispor vários serviços com os quais pude contactar durante o período de estágio. Os serviços de podologia, nutrição, homeopatia, rastreios cardiovasculares com ECG e tricologia foram os que estiveram mais presentes no meu percurso.

As consultas de podologia têm por objetivo diagnosticar e/ou tratar patologias do pé, de forma a melhorar a qualidade de vida das pessoas.

As consultas de nutrição têm por base a reeducação alimentar, de modo à obtenção de hábitos alimentares saudáveis com vista ao controlo de peso ou de patologias como a diabetes, hipertensão e dislipidémia.

O estágio na FA permitiu-me contactar com uma nova realidade, a Homeopatia, que tem por base o tratamento da causa da doença e não dos sintomas. Os medicamentos homeopáticos existem em diferentes formulações: grânulos, soluções, comprimidos e *tablets*. A FA dispõe de uma funcionária para a produção de grânulos homeopáticos. Estes são preparados através da incorporação de uma solução-mãe (tintura) ou soluções diluídas da mesma, nos grânulos, através de aparelhos específicos. A nomenclatura dos grânulos homeopáticos depende do tipo e número de diluições. Os grânulos produzidos são dispensados na FA e na FSA pertencente ao grupo FastFarma. O grande ponto forte da produção homeopática é que cada vez há mais procura por esse tipo de terapia. As farmácias devem estar a par da evolução das terapias alternativas, de maneira a assegurar o fornecimento das mesmas às pessoas interessadas ou mesmo aconselhá-las a quem ainda não conhece essa possibilidade.

As consultas de tricologia são uma realidade que não esperava encontrar durante o estágio, mas que se revelaram de extrema importância, devido às inúmeras preocupações que as pessoas têm com o cabelo. A Tricologia é uma vertente de estética que pretende diagnosticar e tratar problemas relacionados com o cabelo e couro cabeludo, nomeadamente a queda, caspa e outras afeções inflamatórias do couro cabeludo. Estas consultas são realizadas por uma das farmacêuticas da equipa formada na área. A consulta de tricologia tem como objetivo a avaliação do cabelo e couro cabeludo através da observação a olho nú, dermograma (couro cabeludo) e micrograma (folículo capilar) com câmara de luz polarizada.

Durante o estágio foi-me pedido que realizasse dois rastreios capilares, um deles teve lugar num centro empresarial na cidade do Porto e outro no ginásio Holmes Place (Boavista). Estes rastreios foram um grande desafio para mim, uma vez que não tinha qualquer conhecimento na área. Para facilitar a avaliação capilar nos rastreios realizei uma *checklist*, a preencher por mim com base na observação obtida (Anexo I). Os rastreios capilares obrigaram-me a fazer uma pesquisa intensa sobre o cabelo e a origem dos problemas do foro capilar - alopécia, processo de renovação capilar, fatores que contribuem para a queda, como travar a queda, cuidados a ter com cabelo saudável e tipos de diagnóstico (queda, couro cabeludo, fibra capilar).

#### <span id="page-21-0"></span>**DINAMIZAÇÃO DA PÁGINA DE FACEBOOK E** *SITE* **DA FARMÁCIA**

Durante o período de estágio realizei diversos trabalhos para dinamização das páginas *on-line* da FA. Hoje em dia a *internet* desempenha um papel fundamental na publicidade e promoção de serviços e o aproveitamento deste recurso pelas farmácias é bom para esclarecer e divulgar informações úteis para as pessoas, bem como promover a venda de alguns produtos de venda livre. Os textos que descrevo de seguida foram todos realizados a pedido da equipa da FA e permitiram-me adquirir conhecimentos nos diferentes temas abordados.

- Texto sobre as propriedades do chá de alcaçuz (Anexo II);
- Texto/Folheto sobre a detoxificação na Primavera com produtos recomendados e sugestão de receitas (Anexo III);
- Folheto sobre a importância da utilização de pré/pró-bióticos/simbióticos aquando da utilização de um antibiótico (Anexo IV);
- Folheto "Mês de Maio, mês do coração" (Anexo V);
- Texto sobre a síndrome das "pernas pesadas"/ Insuficiência venosa crónica (Anexo VI).

#### <span id="page-21-1"></span>**CARLTON LIFE Júlio Dinis**

A Farmácia tem uma parceria com a CL, uma residência sénior. O acordo define que a FA é responsável pelo fornecimento da medicação a todos os utentes da instituição. Para isso, a CL põe ao dispor do farmacêutico responsável as condições necessárias para o fornecimento da medicação.

O farmacêutico responsável tem acesso à medicação que cada doente toma, sendo que qualquer alteração da terapêutica é enviada pelas enfermeiras da CL para a farmácia, por correio eletrónico, sempre que um doente inicia, altera ou suspende um medicamento.

A distribuição da medicação em unidose é preparada para uma semana completa em carrinhos próprios. Cada carro contém a medicação dos doentes hospedados em cada piso da CL (7 pisos no total).

Durante o estágio tive oportunidade de acompanhar o farmacêutico responsável pela CL na sua atividade. O trabalho do farmacêutico na CL inicia-se com a verificação das alterações da terapêutica enviadas pelos enfermeiros e respetiva correção, e com a verificação do stock dos medicamentos/produtos que não são distribuídos em unidose.

Assim, consoante as faltas observadas, o farmacêutico tira nota dos medicamentos/produtos necessários, a encomendar à farmácia no final do dia.

Segue-se então a preparação da medicação em unidose nos carrinhos de distribuição. Como o farmacêutico só está presente na CL de Segunda a Sexta-feira, a preparação dos carrinhos é organizada em função desses cinco dias, isto é, para cada dia da semana estão estipulados os carrinhos a serem preparados. É ainda preparada medicação cedida em meiasdoses, nas quais os medicamentos cortados são colocados em frascos de vidro âmbar para posterior cedência ao doente pela equipa de enfermagem. À medida que é feita a distribuição unidose, o farmacêutico responsável verifica se há em *stock* medicação necessária para mais uma semana de tratamento de cada utente. Caso contrário, o farmacêutico anota os medicamentos/produtos a encomendar.

No final do dia, é faturada a medicação em falta através do sistema informático da FA e, a partir dos recibos é preparada (na FA) a encomenda para a CL, com os medicamentos/produtos devidamente identificados com o nome e piso do doente. A faturação é realizada sob venda suspensa, em nome de cada utente da CL. No final de cada mês regulariza-se as vendas suspensas aquando da receção das receitas prescritas pelos médicos da CL.

#### <span id="page-22-0"></span>**CASA DA MAIA**

A FA tem ainda uma parceria com outra residência sénior, a CM, fornecendo a medicação de acordo com as necessidades da instituição. As encomendas são realizadas por correio eletrónico e as entregas garantidas pela estafeta da FA. A faturação também é realizada mensalmente.

Tive a oportunidade de participar neste procedimento preparando a medicação e/ou produtos farmacêuticos conforme a encomenda, a serem enviados para a CM.

#### <span id="page-22-1"></span>**CENTRO DE TRATAMENTO DO PÉ**

O CTP é uma clínica destinada ao tratamento de doenças agudas e crónicas, onde também é possível usufruir de serviços de osteopatia/postorologia clínica e medicina tradicional chinesa (MTC)/ acupuntura.

A ligação do CTP com a FA evidencia o interesse deste grupo na medicina alternativa e o contacto com este centro clínico permitiu-me conhecer um pouco dos serviços prestados. A osteopatia/postorulogia clínica tem por base o equilíbrio postural e os sistemas integradores, tais como os pés, olhos e ouvido interno. A MTC/acupuntura baseia-se no estímulo da libertação de neurotransmissores favoráveis a cada situação clínica, por exemplo de endorfina e serotonina, responsáveis pela sensação de bem-estar. Pode ser útil no alívio de determinadas patologias, tais como hipertensão, depressão, stress, lombalgias, dor ciática, enxaqueca e insónia.

# <span id="page-23-0"></span>**TRUST - GESTÃO INTEGRADA DE SAÚDE S.A e CRIA - CENTRO DE RECUPERAÇÃO E INTEGRAÇÃO DE ACIDENTES S.A**

A TRUST e CRIA são duas clínicas médicas também associadas à FA. O serviço de enfermagem das clínicas pede a medicação por telefone à FA conforme as suas necessidades. As vendas são realizadas a crédito, cujo documento comprovativo de crédito deve ser impresso em duplicado. Um dos comprovativos segue com a medicação para as clínicas e o outro comprovativo é arquivado na farmácia para efeitos de faturação (mensal).

Durante o meu estágio participei nesta parceria, recebendo as encomendas e efetuando o pedido e entrega dos medicamentos.

#### <span id="page-23-1"></span>**ENTREGAS AOS DOMICÍLIOS**

A FA garante entregas aos domicílios na zona do grande Porto gratuitamente. As encomendas são feitas correio eletrónico ou por telefone. Tive a oportunidade de participar neste procedimento, selecionando e separando os medicamentos e/produto farmacêuticos de acordo com as encomendas realizadas.

#### <span id="page-23-2"></span>**FORMAÇÕES**

As formações em que participei são um ponto forte do estágio na FA. Tive a oportunidade ir a formações de várias marcas, incluindo a René Furterer®, Nestlé® e La Roche-Posay®, que permitiram compreender melhor as gamas de cada marca e como aconselhá-las de acordo com o problema que nos apresentam.

Além destas formações, recebi ainda pequenas formações de gestão facultadas pelo DT da FA. Estas tiveram como objetivo adquirir uma noção geral de como é gerido o negócio – gestão de compras, margens, cálculo de preços de produtos não marcados, custo de mercadorias, gestão financeira/económica/fiscal e a importância da gestão dos lucros/despesas de uma farmácia.

# <span id="page-25-0"></span>**ANÁLISE SWOT – RESUMO**

**Tabela I** – Resumo da análise SWOT do estágio na FA.

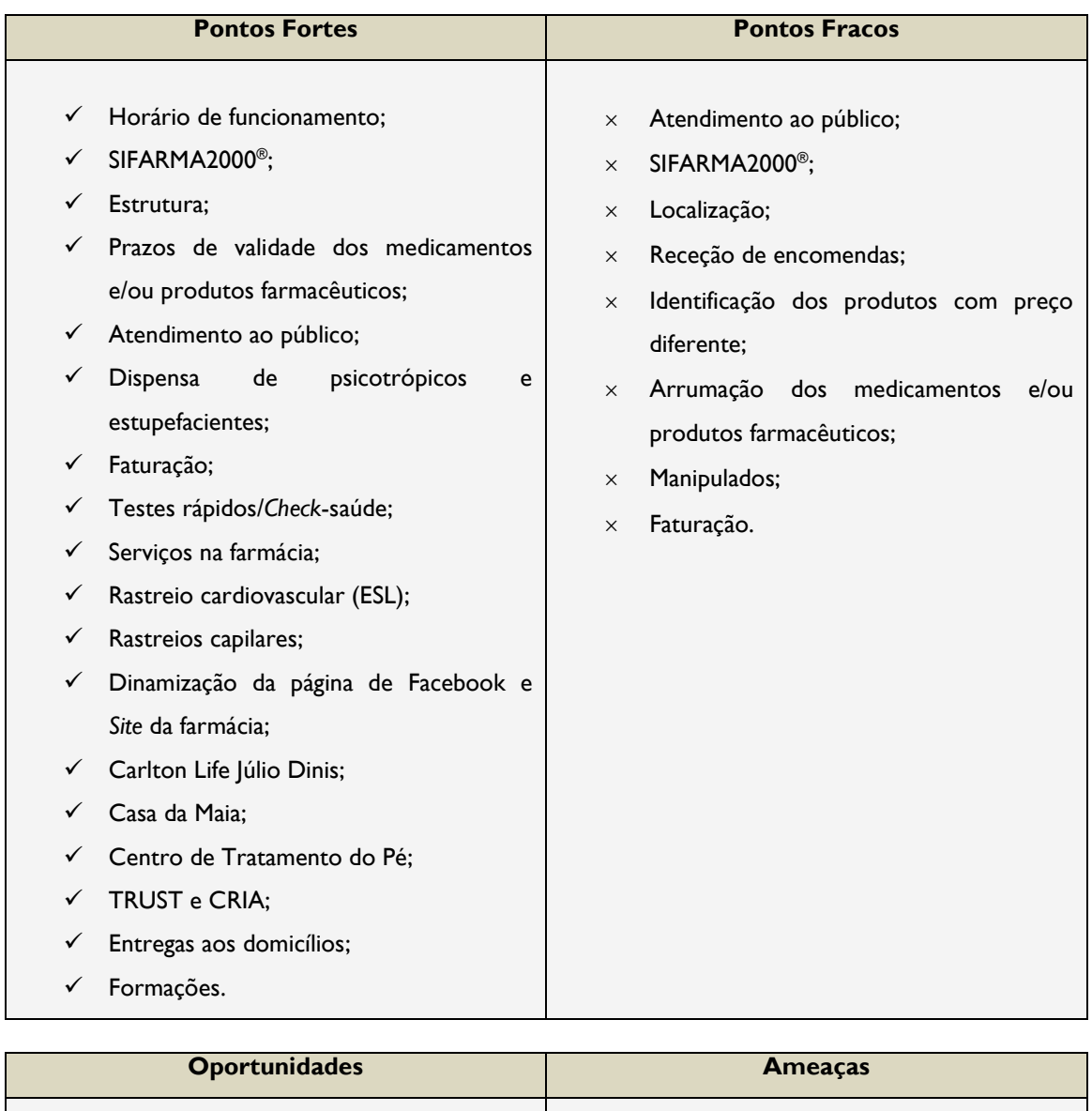

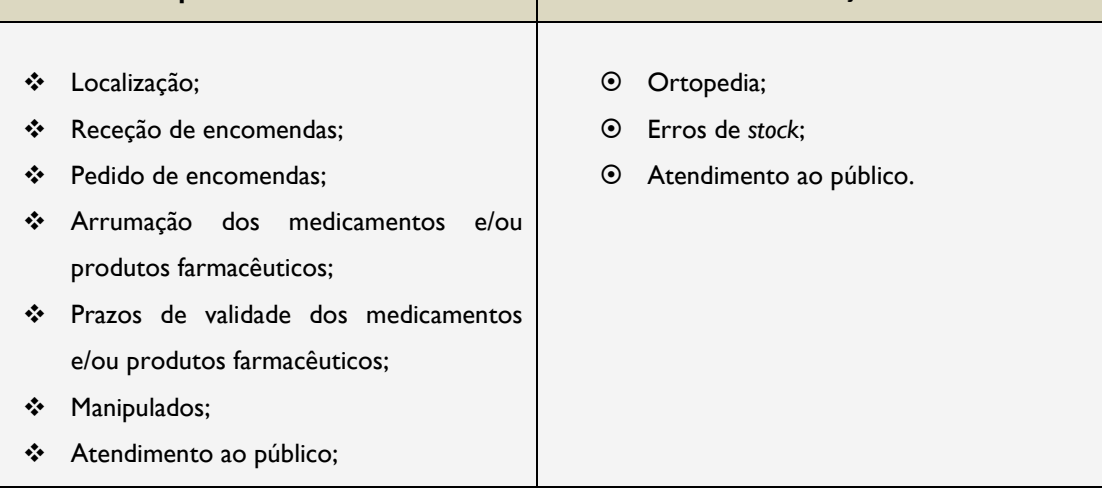

<span id="page-26-0"></span>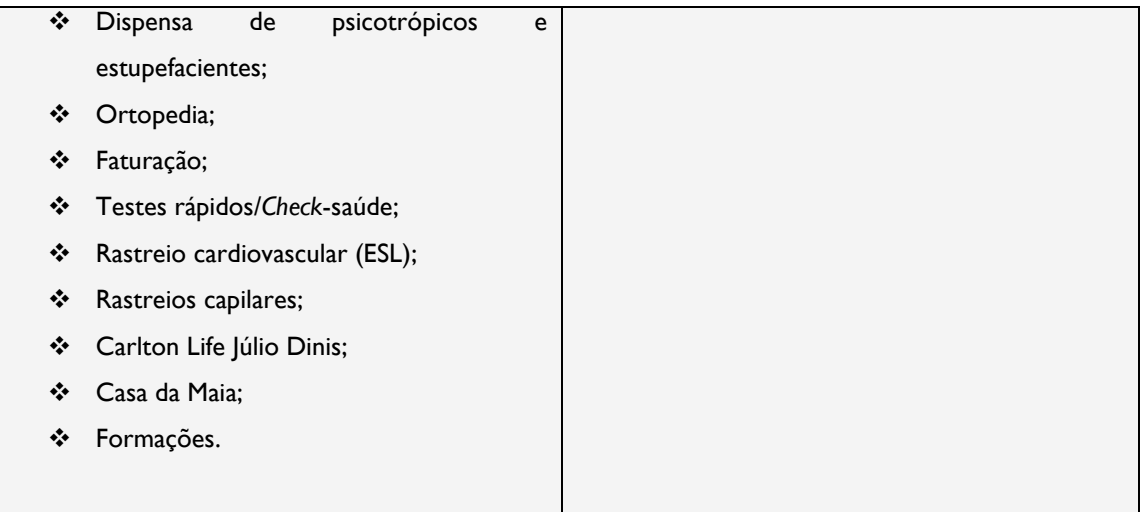

#### **CONCLUSÃO**

O estágio em FC veio fortalecer a ideia que tinha acerca desta área. Os cinco anos de formação académica dão-nos muitas bases científicas e capacidade de raciocínio crítico e multidisciplinar muito pouco direcionada para o serviço dos farmacêuticos na FC. A unidade curricular de Intervenção Farmacêutica nos Cuidados de Sáude dá-nos algumas bases em termos de aconselhamento farmacêutico mas, na realidade, quando chegamos ao estágio apercebemo-nos de que muito pouco tem a ver com a realidade, principalmente no que diz respeito à vertente social e humana, que é negligenciada durante todo o percurso académico.

O estágio na FA permitiu-me consolidar alguns conhecimentos adquiridos e perceber o funcionamento de uma farmácia. A FC tem um papel muito importante na manutenção do bem-estar físico e mental das pessoas e este estágio permitiu-me contactar com o dia-a-dia e o ambiente profissional dos farmacêuticos.

Em conclusão, não há melhor ensinamento como a prática profissional e é por isso que tenho pena de ter passado pouco tempo no atendimento ao público. Ainda assim, considero que foi uma experiência produtiva, tanto a nível profissional como pessoal.

### <span id="page-27-0"></span>**REFERÊNCIAS BIBLIOGRÁFICAS**

INFARMED, 2009. DL n.º 145/2009, de 17 de junho. [www.infarmed.pt.](http://www.infarmed.pt/)

INFARMED 2013. Normas relativas à dispensa de medicamentos e produtos de saúde. [http://www.infarmed.pt/portal/page/portal/INFARMED/MAIS\\_NOVIDADES/20130117](http://www.infarmed.pt/portal/page/portal/INFARMED/MAIS_NOVIDADES/20130117%20_NORMAS_DISPENSA_vFinal.pdf) [\\_NORMAS\\_DISPENSA\\_vFinal.pdf](http://www.infarmed.pt/portal/page/portal/INFARMED/MAIS_NOVIDADES/20130117%20_NORMAS_DISPENSA_vFinal.pdf)

Ordem dos Farmacêuticos. Boas Práticas Farmacêuticas para a farmácia comunitária*.* 3ª Edição. 2009.

*Relatório de Estágio em Farmácia Comunitária Farmácia Aliança, Porto.*

# <span id="page-28-0"></span>**ANEXOS**

*Faculdade de Farmácia da Universidade de Coimbra | Cindy Mogadouro | 27*

## <span id="page-29-0"></span>**ANEXO 1 –** Checklist para rastreios capilares.

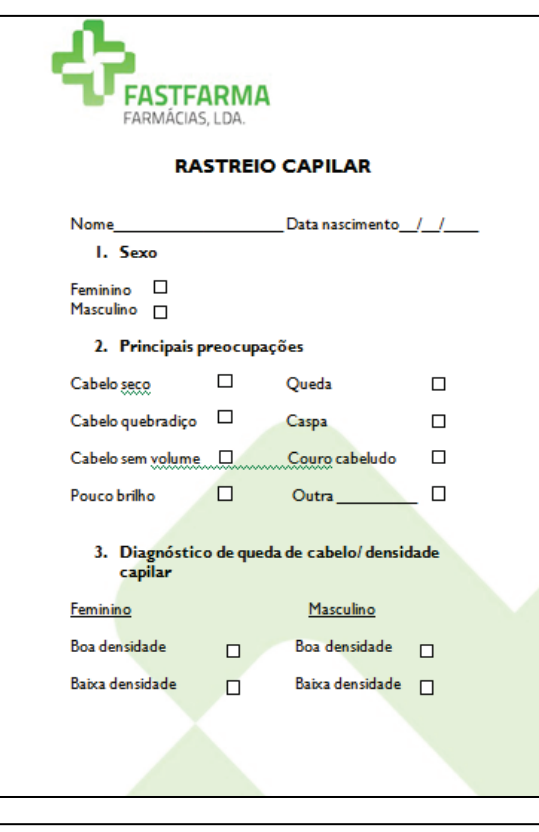

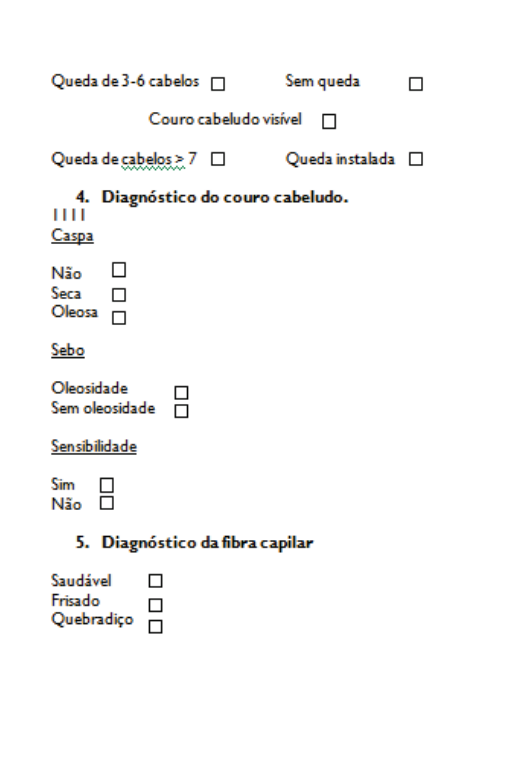

<span id="page-30-0"></span>**ANEXO II –** Texto sobre as propriedades do Chá de Alcaçuz.

#### **CHÀ DE ALCAÇUZ**

O chá de Alcaçuz apresenta uma grande variedade de benefícios, entre os quais se destacam as propriedades sobre o aparelho digestivo e o aparelho respiratório. Os constituintes da raiz de Alcaçuz diminuem a acidez gástrica, aliviando as úlceras do aparelho digestivo e facilitam a digestão. São importantes também no alívio de aftas e outras inflamações ao nível da boca.

<span id="page-30-1"></span>Além disso, reduzem a irritação e inflamação do sistema respiratório na asma, bronquites e alergias, e têm propriedades expectorantes em situações de tosse.

#### **ANEXO III –** Texto e folhetos sobre a detoxificação na Primavera.

#### **NA PRIMAVERA... VAMOS DESINTOXICARI**

A Primavera é a altura do ano em que, fisiologicamente, o nosso organismo tem necessidade de "limpar". Activando os mecanismos de saída, potenciamos a capacidade de eliminar tóxicos e melhoramos o bemestar geral. Devemos activar a desintoxicação de cinco órgãos:

-Pulmöes-Pele-Figado-Rins-Intestino

#### Como fazer?

- Usando fórmulas naturais com Dente-de-leão, Alcachofra, Bardana, Cavalinha, Tomilho, Aloé, entre outros.

-+ Ingerindo mais água ou tisanas depurativas.

-+ Adoptando uma alimentação rica em vegetais e frutas frescas, enriquecida com super-alimentos verdes como a Clorela, Spirulina, Rebentos de brócolos, Erva de Trigo e Erva cevada.

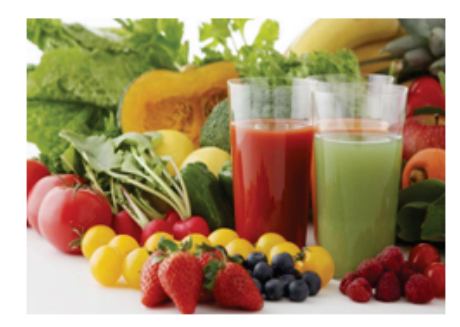

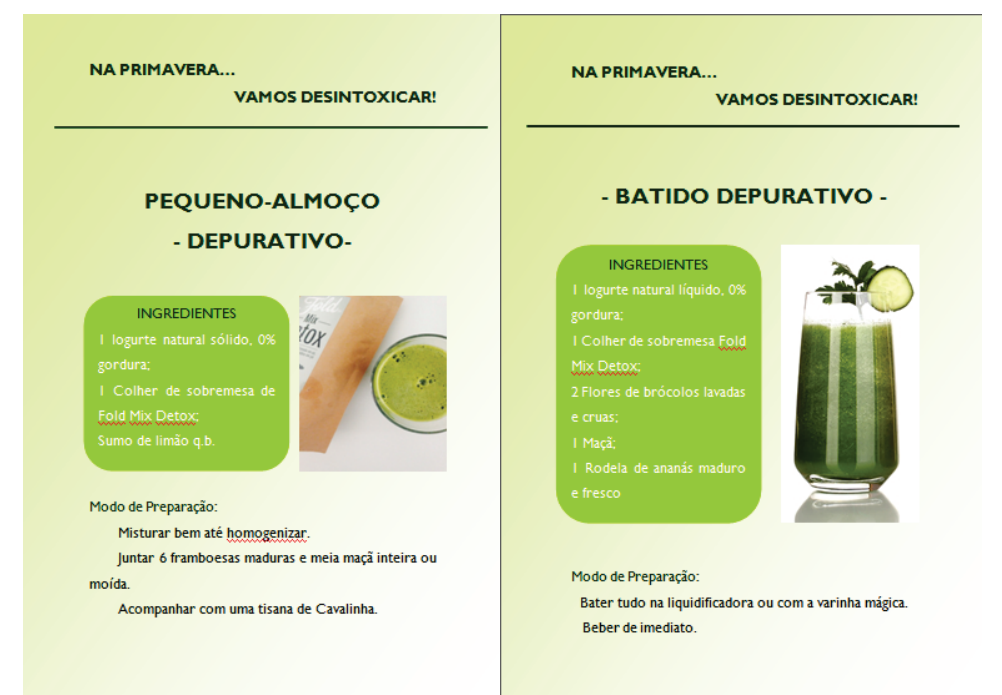

<span id="page-32-0"></span>**ANEXO IV –** Folheto sobre a importância da utilização de pré/ pró-bióticos/ simbióticos aquando da utilização de um antibiótico.

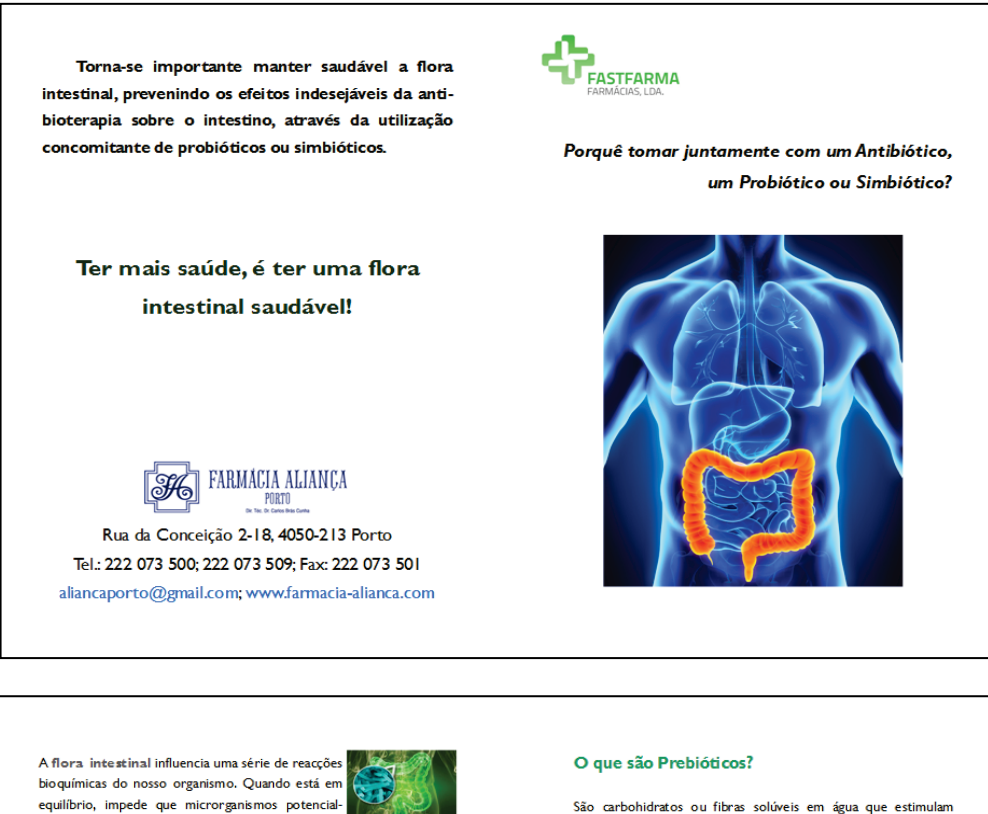

mente patogénicos exerçam os seus efeitos indesejados.

#### O que acontece quando tomamos um Antibiótico?

Os Antibióticos, além de actuarem nas bactérias patogénicas presentes no organismo, afectam igualmente a flora intestinal, eliminando bactérias essenciais ao bom funcionamento do intestino, e favorecendo o crescimento de fungos que produzem toxinas. Esta diminuicão da protecção bacteriana natural do intestino, juntamente com a presença de toxinas, irritam diretamente a barreira intestinal, aumentando a sua permeabilidade e, por isso, originam, muitas vezes, episódios de diarreia mas, principalmente, deixam-nos mais fragilizados e susceptíveis ao desenvolvimento de bactérias resistentes e suas consequências

#### O que são Probióticos?

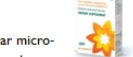

Um probiótico é um suplemento alimentar microbiano vivo que, quando administrados em doses adequa das, actua no organismo de forma benéfica através da melhoria do seu balanço bacteriano. Estes microrganismos aumentam o valor nutritivo

e terapêutico dos alimentos, devido ao aumento dos níveis de vitaminas do complexo B e aminoácidos, além de cálcio e ferro. São constituídos, na sua maioria, por bactérias láticas e bifidobactérias dos géneros Lactobacillus e Bifidobacterium, respetivamente.

selectivamente o crescimento e actividade de uma variedade de bactérias essenciais para o bom funcionamento do intestino.

São exemplo os frutoligossacáridos (FOS), presentes na cerveia, aveia, mel, trigo, banana, cebola, alho, tomate, entre outros: a Pectina, da maçã e dos cítricos; as Ligninas, das cascas de frutas oleaginosas e leguminosas, como a linhaça e soja; e a **Inulina**, presente na raiz da chicória, no alho, cebola, espargos e alcachofra.

A sua principal funcão é estimular o trânsito intestinal e a manutenção da flora, estimulando o crescimento das bifidobactérias e inibindo a actividade de bactérias nocivas

#### O que são Simbióticos?

São suplementos alimentares que combinam os probióticos e os prebióticos. Estes dois componentes actuam de forma sinérgica, uma vez que os prebióticos funcionam como alimento das bactérias que fazem parte da constituição dos probióticos, potenciando os seus efeitos benéficos no trato gastrointestinal.

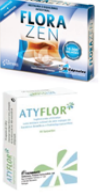

O consumo destes suplementos é SEGURO, mesmo para quem tem problemas intestinais <span id="page-33-0"></span>**ANEXO V -** Folheto "Mês de Maio, mês do coração".

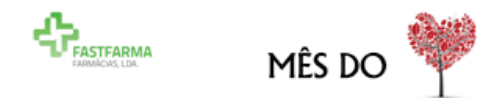

Domingo, I 5 de Maio

Farmácia Aliança

aberta 24horas!

Oferta de Testes Rápidos Mes de Malo — Prevenção ca

> Colesterol Triglicéridos Glicose Tensão arterial

<span id="page-33-1"></span>Rua da Conceição 2-18 (à Picaria), 4050-213 Porto Tel: 222 073 500; 222 073 509; Fax: 222 073 501 aliancaporto@gmail.com; www.farmacia-alianca.com

#### **ANEXO VI –** Texto sobre a síndrome das "pernas pesadas"/ Insuficiência venosa crónica.

#### Insuficiência Venosa Crónica - Síndrome das "Pernas Pesadas"

A síndrome das "pernas pesadas" resulta do aumento da pressão sanguínea nas veias das pernas com consequente dilatação dos vasos, que leva à estagnação e abrandamento do fluxo de sangue.

A dilatação venosa, devido à perda de elasticidade e tonicidade da parede dos vasos sanguíneos, é o principal fator responsável pela sensação de pernas pesadas e cansadas e deve-se, essencialmente, a alterações na composição dos vasos ao nível das fibras de colagénio, elastina e, ainda, alterações das células musculares e das células da camada interna da parede dos vasos.

A insuficiência venosa crónica caracteriza-se por desconforto nas pernas, na face interna e posterior da barriga da perna, ou nos pés, que agrava ao final do dia, após longos períodos de pé ou com banhos com água muito quente. Outros sintomas comuns são o prurido, parestesias, cãibras nocturnas e dor.

Com vista a melhorar a circulação venosa e aliviar os sintomas de pernas cansadas estão disponíveis suplementos à base de plantas ricos em bioflavonóides. Por exemplo, a Centela Asiática potencia a produção de colagénio e, o Castanheiro da Índia aumenta a atividade contrátil da parede dos vasos sanguíneos, contribuindo para uma circulação venosa mais eficaz.

Suplementos ricos em Vitamina C também possuem uma função importante na melhoria da insuficiência venosa crónica e dos seus sintomas, uma vez que participa na síntese de colagéneo

A Gilbardeira e Hamamélia são também ricas em bioflavonóides, com atividade anti-elastase (evita a degradação das fibras de elastina) e anti-inflamatória, responsáveis pelo aumento a elasticidade e resistência dos vasos sanguíneos.

No alívio da síndrome das pernas cansadas é aconselhado o uso regular de meias elásticas de modo a reduzir a acumulação de sangue nos membros inferiores e potenciar o efeito dos suplementos referidos.